## **Libri Digitali: risparmio di tempo, risparmio di carta e meno pensieri per l'imprenditore**

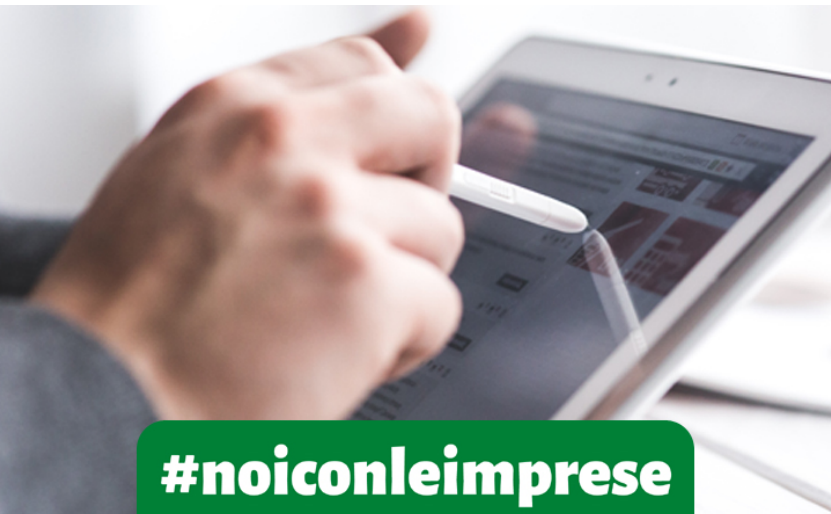

L'introduzione nel **Codice Civile** dell'**articolo 2215 bis** ha comportato un'importante rivoluzione per quanto riguarda **la tenuta e la conservazione dei libri d'impresa**. Difatti la norma, sancendo che i libri, i repertori, le scritture e la documentazione - la cui tenuta è obbligatoria per alcune imprese- possono essere formati e tenuti con strumenti informatici, ha di fatto riconosciuto **l'equivalenza tra libro digitale e libro cartaceo**.

Il detto articolo spiega anche che, nel caso in cui si scelga di archiviare e conservare i libri d'impresa in maniera digitale, gli **obblighi di numerazione progressiva e di vidimazione** sono assolti mediante apposizione, della **marcatura temporale e della firma digitale dell'imprenditore**.

A tal fine, le Camere di Commercio, da sempre sensibili al tema della digitalizzazione, forniscono alle imprese il servizio "**[Libri Digitali](https://libridigitali.camcom.it/deli/cosaE.action)**". Questo strumento consente dunque l'archiviazione e la conservazione dei libri di impresa in maniera digitalizzata e sicura (la Camera di Commercio garantisce anche l'immodificabilità nel tempo e la privacy), secondo quanto previsto dalla normativa, e nel rispetto automatico delle tempistiche di conservazione.

Il servizio permette di portare su formato digitale tutti i libri d'impresa per cui è obbligatoria la bollatura: libri sociali, libri contabili civilistici, libri contabili tributari (ad eccezione dei libri di carico e scarico rifiuti e i formulari di identificazione dei rifiuti), ed è quindi dedicato alle società di capitali, di persone e ditte individuali.

**L'attivazione del servizio è semplice** e non richiede all'imprenditore spreco di tempo per recarsi in Camera di Commercio. **Comodamente dal suo pc** infatti, il **legale rappresentante** (o un suo **delegato** o **intermediario**), accedendo al [sito](https://libridigitali.camcom.it/deli/loginNew.action) tramite **CNS o SPID**, e inserendo i dati richiesti (tra cui il codice fiscale della società e quello del rappresentante legale se la richiesta viene fatta da un terzo) **potrà scaricare il contratto che deve essere firmato digitalmente e poi ricaricato**. A questo punto si effettua il pagamento del costo annuale del servizio tramite "I Conto" o "PagoPA" e in poco tempo l'attivazione sarà completata!

L'imprenditore potrà quindi creare il suo contenuto in formato "word", che andrà poi trasformato in PDF/A per rendere il libro "immodificabile" e **apporre la firma digitale**. Una volta effettuata la sottoscrizione si procederà a **ricaricare sul portale il documento**, a cui verrà in automatico apposta una **marcatura temporale**, adempiendo così agli obblighi di legge sulla numerazione progressiva e la vidimazione (e ovviamente la regolare tenuta dei libri sociali).

Per ultimo si provvederà a richiedere l'invio in conservazione del documento.

A questo punto **la Camera di Commercio si occuperà:**

- dell'**archiviazione** del libro: la CCIAA conserva i libri senza mai aprirli (nel rispetto dunque della privacy);
- della **tenuta** del libro;
- della **conservazione** del libro **per 10 anni**: spirato questo termine, viene meno l'obbligo di conservazione, e i libri verranno automaticamente rimossi.

**In ogni momento** l'imprenditore potrà **consultare o esibire a norma la documentazione**, semplicemente accedendo al portale tramite CNS o SPID. È possibile anche effettuare ricerche per "parola chiave".

**Il servizio ha durata annuale**: entro 30 giorni prima della scadenza del servizio, si potrà poi procedere al **rinnovo**, dietro corresponsione del canone annuo. In caso di **mancato rinnovo**, i libri precedentemente caricati non verranno cancellati, e resteranno sempre consultabili per 10 anni. Non si potrà ovviamente procedere a nuovi caricamenti. In caso di **recess**o dal servizio, invece, la Camera di Commercio provvederà a mettere i libri su supporto cartaceo/fisico e a consegnarli alla società.

**Oltre al canone annuale**, l'impresa dovrà **pagare i normali costi per la tenuta dei libri** e cioè:

- 1. **imposta di bollo**: da pagarsi in unica soluzione tramite F24 entro 12 giorni dalla chiusura dell'esercizio. Il costo ammonta ad Euro 16,00 ogni 2500 registrazioni contabili;
- 2. **tassa di concessione governativa**: da pagarsi anch'essa in unica soluzione tramite F24. L'importo varia in base alle dimensioni della società.

**Il Punto Impresa Digitale consiglia il servizio "Libri Digitali"** perché l'imprenditore potrà godere di:

- **risparmio di carta**: attraverso l'archiviazione digitale dei documenti si riduce il consumo di carta, aiutando l'ambiente;
- **risparmio di spazio**: si può recuperare lo spazio utilizzato dalla carta per organizzare meglio l'ufficio;
- **risparmio di tempo**: i libri digitali sono facilmente ricercabili, velocemente consultabili e

possono essere esibiti a norma;

- **sicurezza**: accesso sicuro, garantito da SPID o CNS;
- **garanzia**: la Camera di Commercio garantisce l'archiviazione e la conservazione dei documenti nel rispetto della normativa;
- **rispetto automatico delle tempistiche** previste dalla normativa per l'invio in conservazione dei libri d'impresa;
- **registrazione online**: l'attivazione del servizio si effettua, come abbiamo visto, completamente online;
- **creazione online di utenze delegate**: in piena autonomia il legale rappresentante può scegliere le persone di fiducia a cui delegare l'operatività e le autorizza online;
- **pagamenti online**: si paga in sicurezza direttamente dal servizio;
- **accesso anche da smartphone e tablet**: si può accedere da qualsiasi posto, anche se si è fuori ufficio.

Per ulteriori informazioni si rimanda alla [pagina](/node/1700) [Libri Digitali](/node/1700) [del sito camerale](/node/1700) e a quella delle [Camere di Commercio d'Italia](https://libridigitali.camcom.it/deli/cosaE.action). Si segnala, in particolare, di dare uno sguardo all'area riservata ai **[Tutorial-FAQ](https://libridigitali.camcom.it/deli/index.action?ancoraMenu=ancoraFaq)**, dove, con l'ausilio di brevi video, è spiegato come attivare il servizio, caricare i libri sociali, metterli in conservazione e tanto altro.

Per qualsiasi altra necessità o informazione il **Punto Impresa Digitale** è a disposizione delle imprese: pid@lg.camcom.it

Stampa in PDF

**[PDF](https://www.lg.camcom.gov.it/print/pdf/node/1642)** 

Ultima modifica

Ven 10 Mar, 2023

Condividi

Reti Sociali

Quanto ti è stata utile questa pagina?

Average: 4 (3 votes) Select rating erage: 4 (3 vote

Rate Give it 2/5  $\overline{\phantom{a}}$ al $\overline{\phantom{a}}$